# network inspire

GameDevelopers Conference

> February 18-22, 2008 San Francisco

> > www.gdconf.com

đ þ

CMP

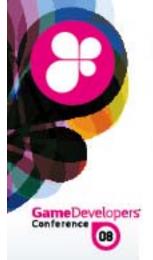

## **Crysis Next Gen Effects**

#### Tiago Sousa R&D Graphics Programmer

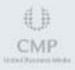

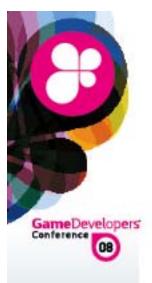

### "Next Gen" Effects ?

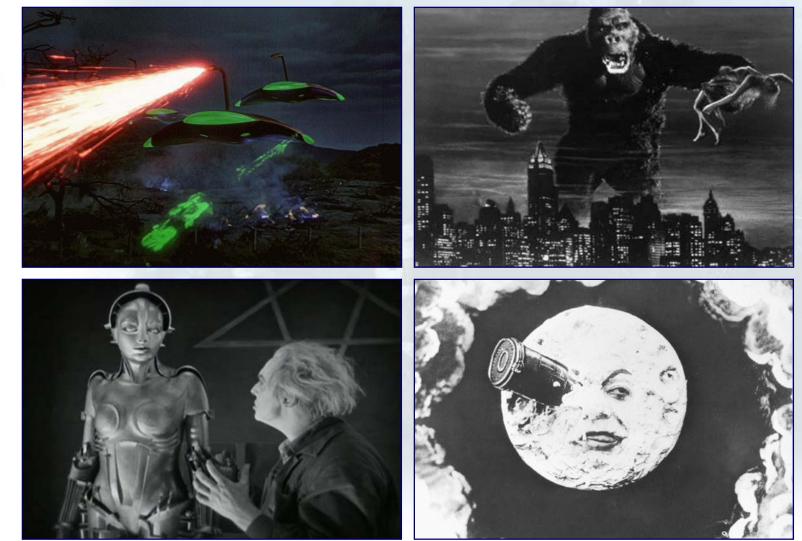

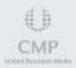

### **CryEngine 2: Shading Overview**

#### Support shader model 2.0, up to 4.0

- Completely dynamic lighting and shadows
- Up to 4 point light sources per-pass
- Wide range of known and DIY shading models
- Some other fancy features
- Deferred mix with multi-pass rendering approach
- Average of 2K drawcalls per frame (~2M tris)

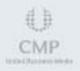

GameDevelop Conference

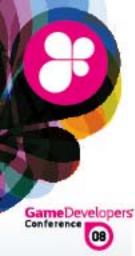

### Water and Underwater Rendering

Intro water rendering video

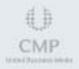

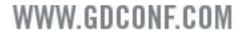

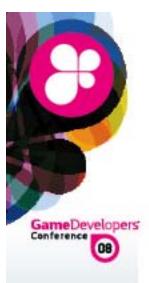

#### Water and Underwater Rendering

Rendering believable looking water
Underwater light-scattering [1]
Water surface animation & tessellation
Reflections/Refraction
Shore/Foam
Caustics and God-rays
Camera and objects interaction with water
Particles

• How to make all this efficiently in a very complex and open ended world in a game like Crysis ?

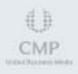

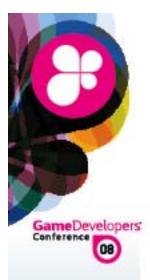

### No more flat water !

- 3D waves
- Used statistical Tessendorf animation model [2]
- Computed on CPU for a 64x64 grid
- Upload results into a FP32 texture
- Vertex displacement on GPU
- Lower HW specs used sin waves sum
- Additionally 4 moving normals maps layers

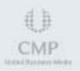

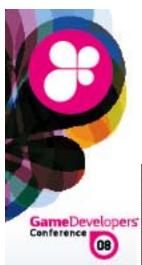

### **Surface Tessellation**

**Screen Space Grid Projection** 

**Extreme detail nearby** 

Problems

Screen edges

Aliasing at distance

Dropped this approach in the end

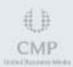

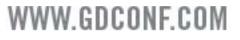

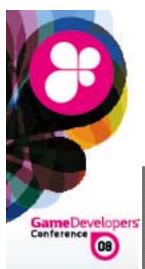

### **Surface Tessellation**

Camera aligned grid Keep detail nearby and in front of camera Problems Camera roll Balancing nearby VS far away detail Kept this approach in the end

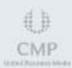

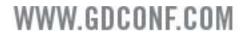

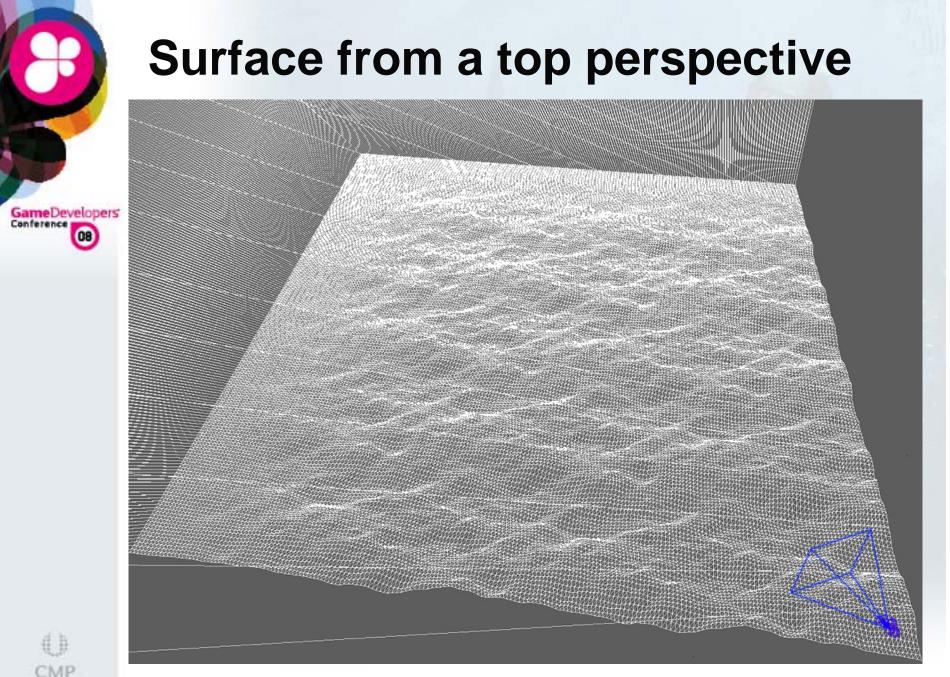

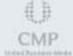

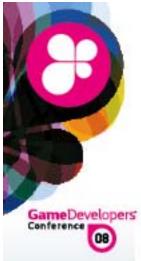

### **Physics Interaction**

- CPU animation is shared with Physics/Game
- For lowspec machines, did same "math" as in vertex shader on CPU
- Physics samples best water plane fitting object

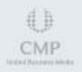

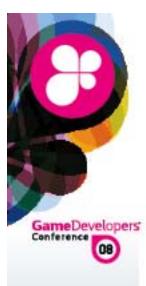

### Reflection

Per frame, we had an avg of 2K drawcalls (~ 2M tris)

- This really needed to be cheap and look good
- Problem: Reflections added about 1500 drawcalls
- Draw calls minimization
- Final average of 300 drawcalls for reflections
- Total internal reflection also simulated
- Half screen resolution RT

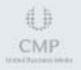

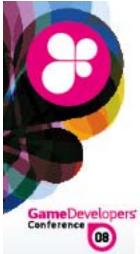

### **Reflection Update Trickery**

#### **Update Dependencies**

- Time
- Camera orientation/position difference from previous camera orientation/position
- Surface visibility ratio using HW occlusion queries
- Multi-GPU systems need extra care to avoid out of sync reflection texture

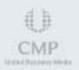

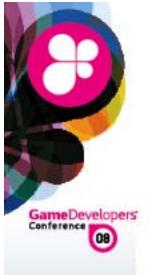

### **Anisotropic Reflection**

Blur final reflection texture vertically

Also helps minimizing reflection aliasing

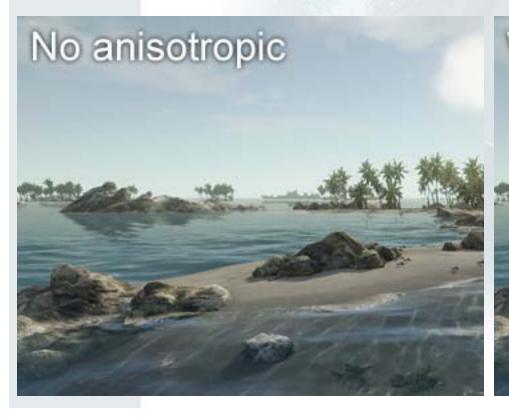

#### With anisotropic

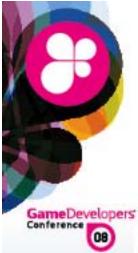

### Refraction

- No need to render scene again [3]
- Use current back-buffer as input texture
- Mask out everything above water surface
- Water depth > World depth = leaking
   Don't allow refraction texture offset for this case
- Chromatic dispersion approx. for interesting look
   Scaled offset for R, G and B differently

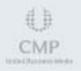

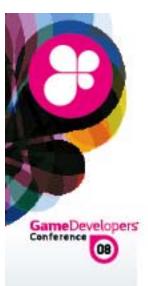

### **Refraction Masking**

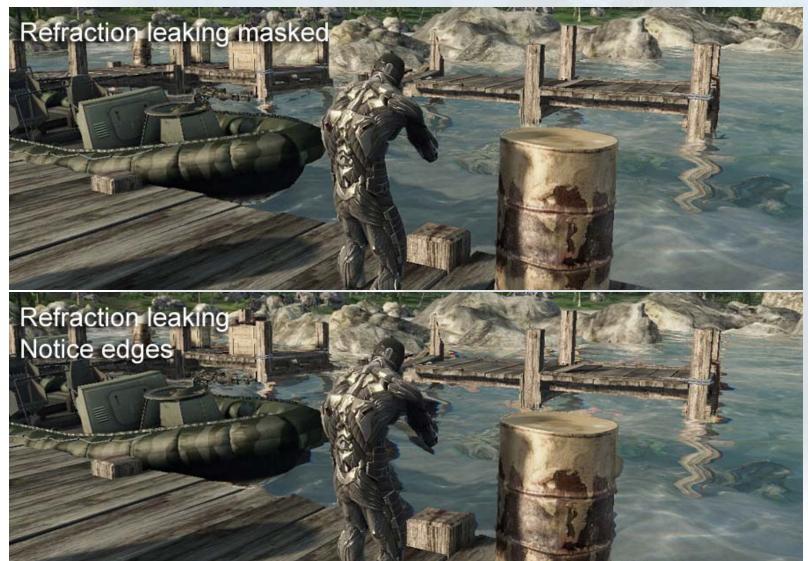

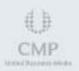

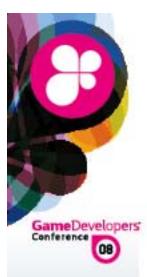

### **Chromatic Dispersion**

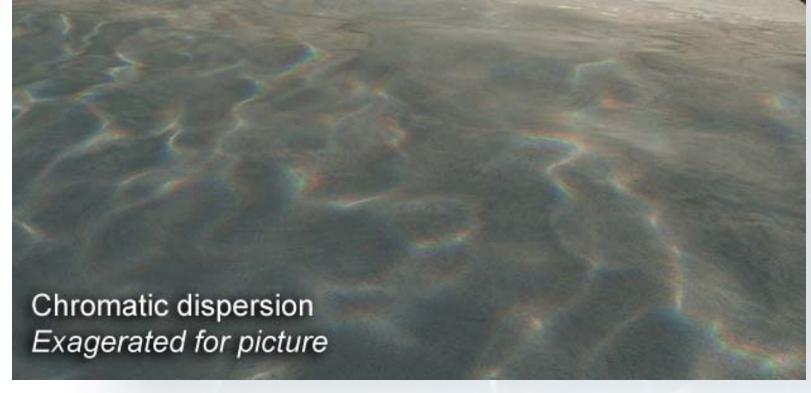

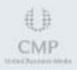

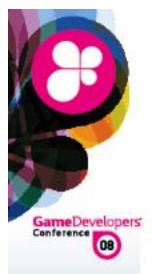

### **Procedural Caustics**

- Extra rendering pass, can handle opaque/transparent
- Based on real sun direction projection
- Procedural composed using 3 layers
- Chromatic dispersion approximation
- Darken slightly to simulate wet surface

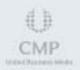

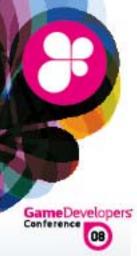

#### **Procedural Caustics**

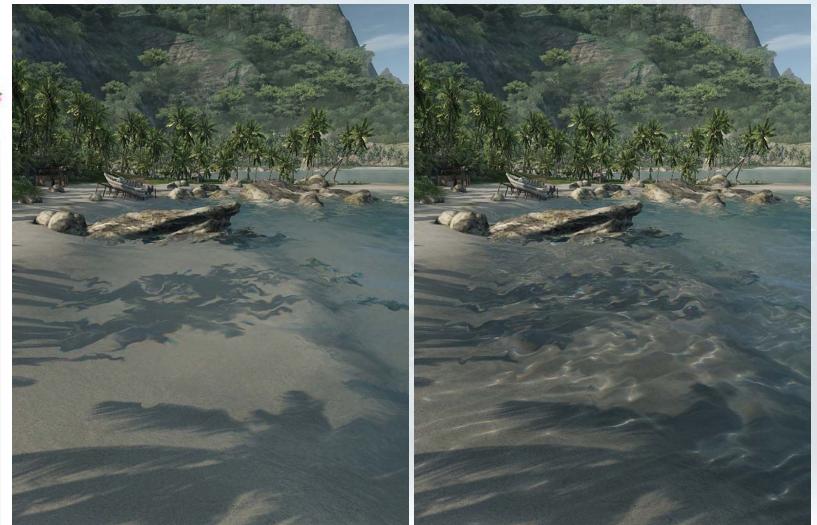

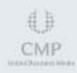

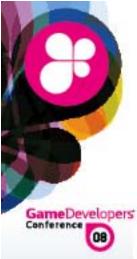

### Shore and Foam

- Soft water intersection
- Shore blended based on surface depth distance to world depth
- Waves foam blended based on current height distance to maximum height
- Foam is composed of 2 moving layers with offsets perturbation by water bump
- Acceptable quality

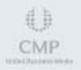

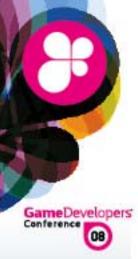

### **Shore and Foam**

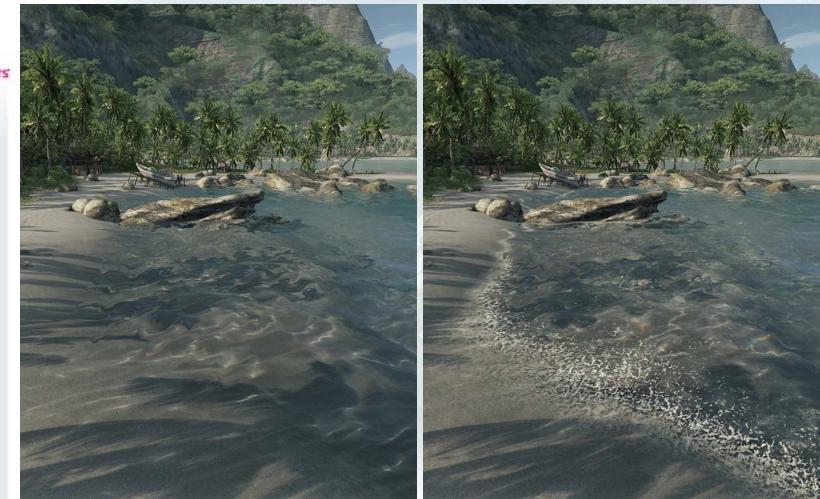

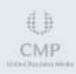

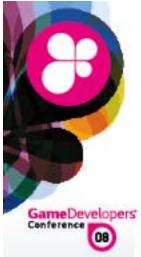

### Underwater God-Rays [4]

- Essentially the same procedural caustics shader
- Based on real sun direction projection
- Projected into multiple planes in front of camera
- Rendered into a 4x smaller than screen RT
- Finally add to frame-buffer

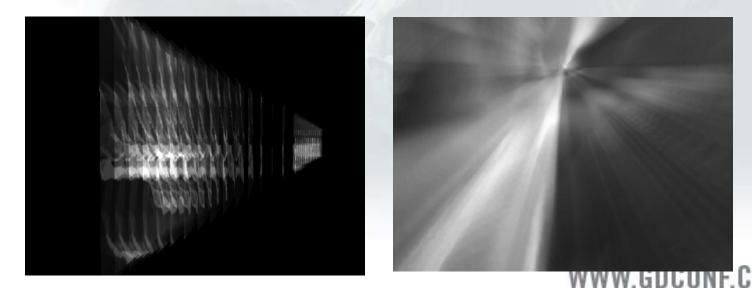

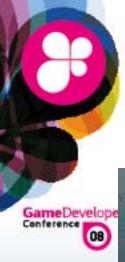

### **Underwater God-Rays**

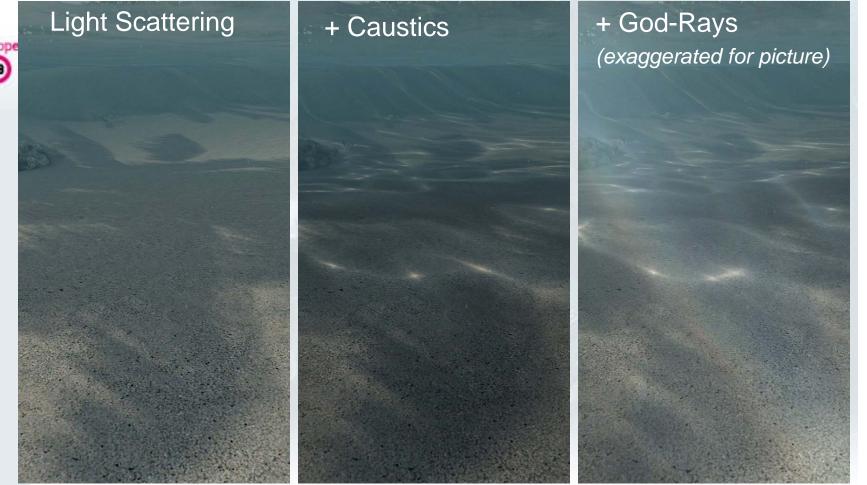

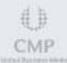

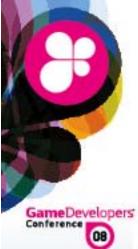

### **Camera/Particles Interaction**

 How to handle case where camera intersects an animated water surface ?

Water droplets effect when coming out of water

• When inside water used a subtle distortion

Water particles similar to soft-particles

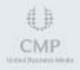

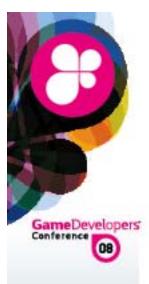

### **Things for the Future**

- Rolling waves didn't made into final game Special animated water decal geometry
- Water splashes
- Surface interaction with shoreline
- Dynamic surface interaction
- Maybe in nearby future project ? <sup>(C)</sup> <sup>(C)</sup> <sup>(C)</sup>

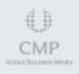

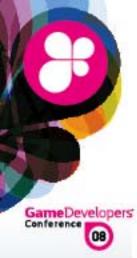

### **Frozen Surfaces**

Intro frozen surfaces video

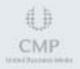

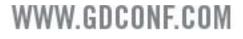

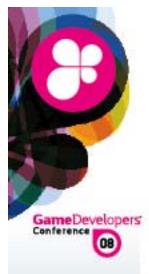

### **Frozen Surfaces**

Huge Headache

- Haven't found previous research on the subject
- Unique Alien Frozen World: How to make it ?
   Should it look realistic ?
   Or an "artistic" flash frozen world ?
   Make everything Frozen ?
   Dynamically ?
   Custom frozen assets ?
   Reuse assets ?
- Took us 4 iterations until final result

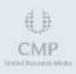

#### 1st iteration: Custom frozen assets

#### 2nd iteration: Procedural frozen shader

#### **3rd iteration: Mixing both approaches**

#### **Final iteration: Procedural Frozen Shader**

30

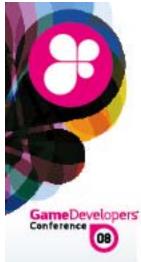

### **Lessons learned**

#### **Final iteration**

- Main focus was to make it visually interesting
- Used real world images as reference this time
- Minimize artist amount of work as much as possible
- Impossible to make every single kind of object look realistically frozen (*and good*) with a single unified approach <sup>(3)</sup>
- 1 week before hitting feature lock/alpha (gulp)

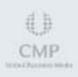

Frozen water dropplets accumulated on sides

> Subtle Reflection Glittering

Accumulated snow on top

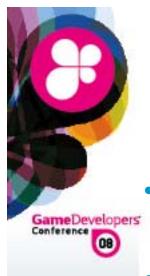

### **Putting all together**

- Accumulated snow on top
  - Blend in snow depending on WS/OS normal z
- Frozen water droplets accumulated on side
  - 2 layers using different uv and offset bump scales to give impression of volume
- 3D Perlin noise used for blending variation
  - 3 octaves and offsets warping to avoid repetitive patterns
- Glittering

Used a 2D texture with random noise vectors Pow( saturate( dot(noise, viewVector), big value) If result > threshold, multiply by big value for hdr to kick in

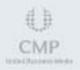

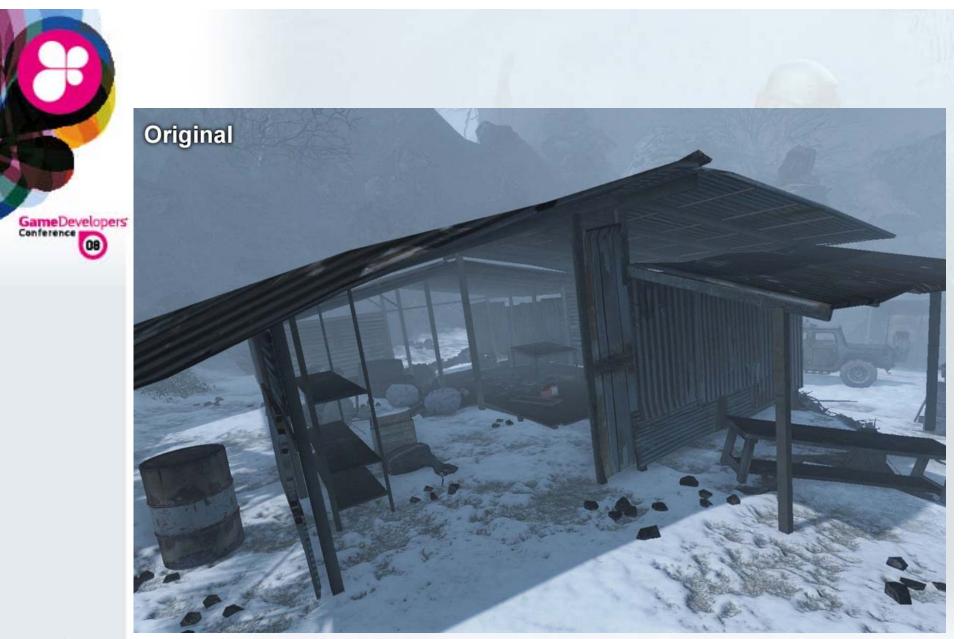

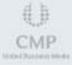

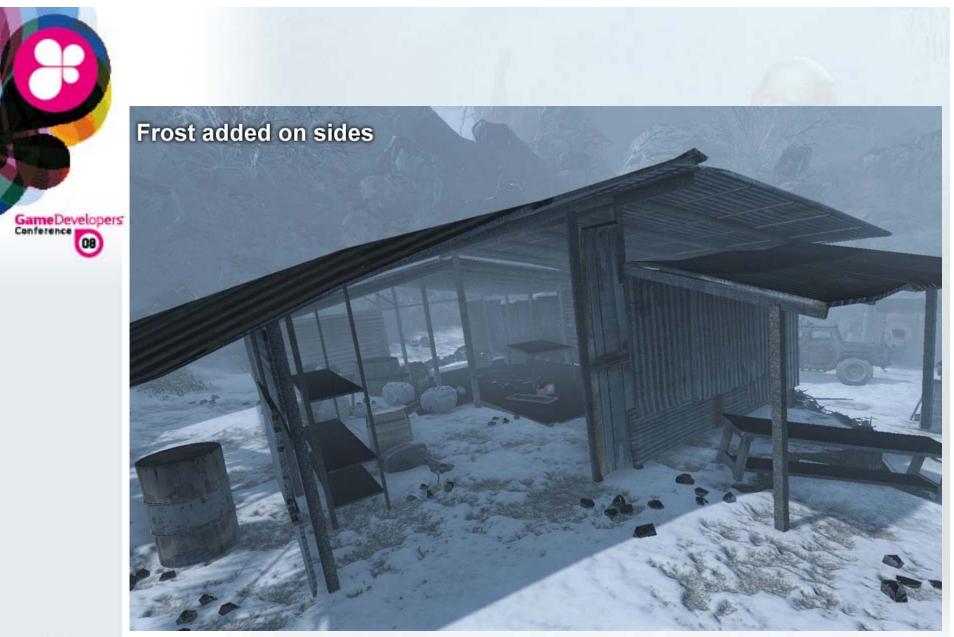

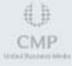

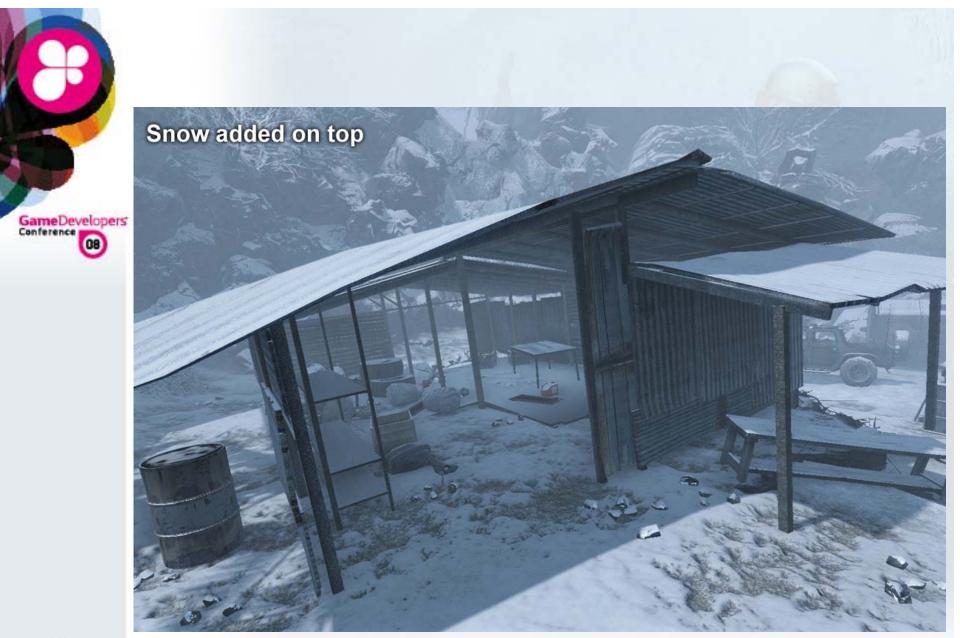

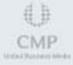

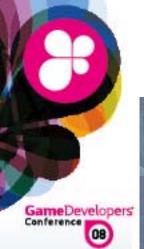

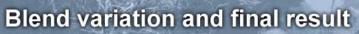

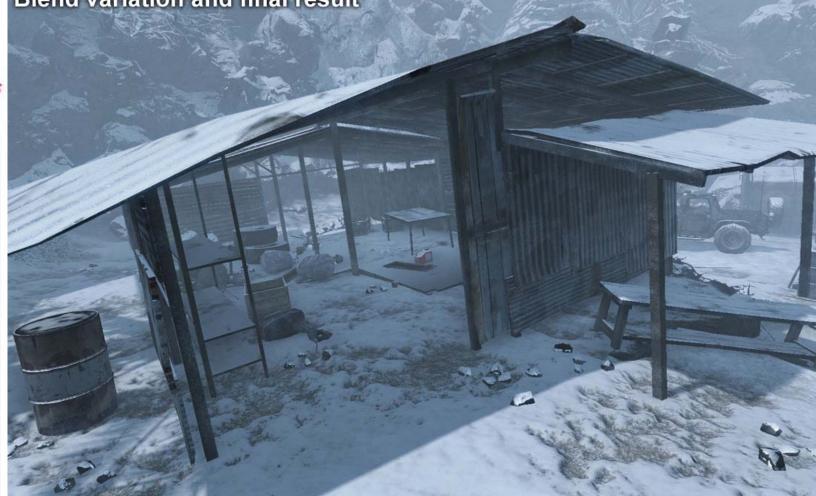

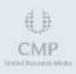

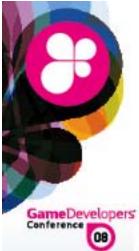

## **Procedural Frozen**

- Reused assets
- Dynamic freezing possibility and with nice transition
- Didn't gave artists more control than required
   Artists just press button to enable frozen
- Relatively cheap, rendering cost wise
- Visually interesting results
- Only looks believable under good lighting conditions

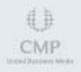

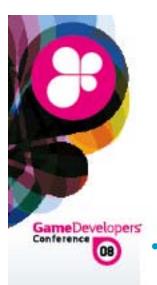

### **Post-Effects**

Intro post-effects video

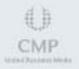

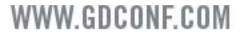

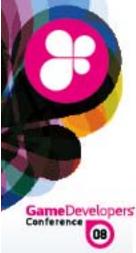

## **Post-Effects Overview**

#### Post Effects Mantra:

- Final rendering "make-up"
- Minimal aliasing (for very-hi specs)
- Never sacrifice quality over speed
   Unless you're doing really crazy expensive stuff !
- Make it as subtle as possible

But not less - or else average gamer will not notice it

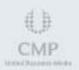

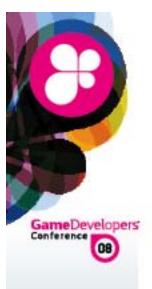

## **Camera Motion Blur (CMB)**

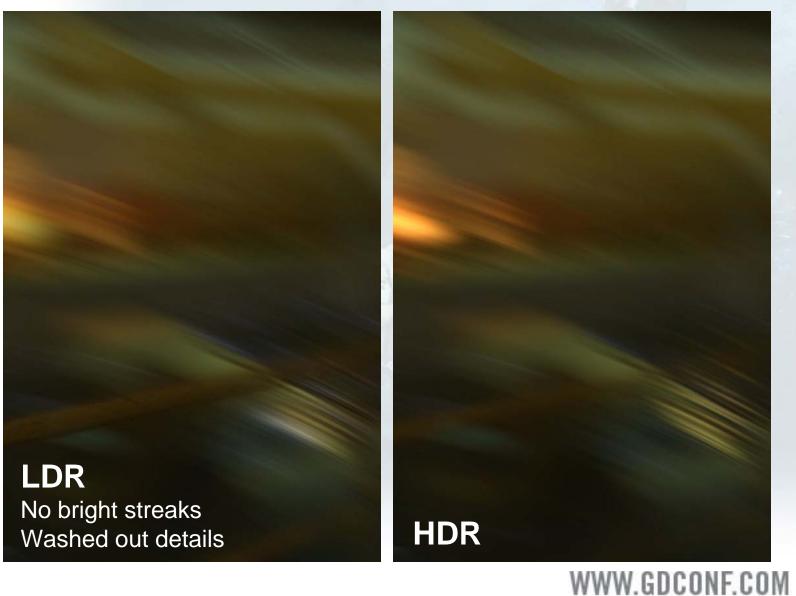

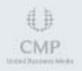

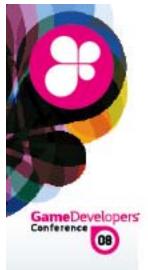

## **Screen-space velocities**

- Render a sphere around camera
- Use previous/current camera transformation to compute delta vector
  - Lerp between previous/current transformation by a shutter speed ratio ( n / frame delta ), to get correct previous camera matrix
  - From previous/current positions compute velocity vector
- Can already accumulate N samples along velocity direction

But will get constant blurring everywhere

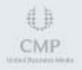

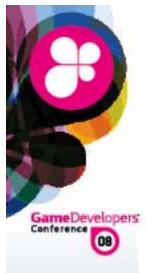

# **Velocity Mask**

- Used depth to generate velocity mask
- We let camera rotation override this mask
- Depth is used to mask out nearby geometry If current pixel depth < nearby threshold write 0 Value used for blending out blur from first person arms/weapons
- Velocity mask is used later as a scale for motion blurring velocity offsets Blurring amount scales at distance now

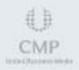

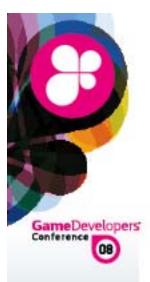

## **CMB Vertex Shader Sample**

vPos.xyz += vWorldViewPos.xyz;

```
float4 vNewPos = mul(mViewProj, vPos);
float4 vPrevPos = mul( mViewProjPrev, vPos );
```

```
OUT.HPosition = vNewPos;
OUT.vCurr = HPosToScreenTC( vNewPos );
OUT.vPrev = HPosToScreenTC( vPrevPos );
```

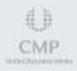

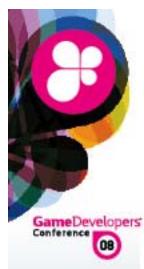

## **CMB Pixel Shader Sample**

half4 cMidCurr = tex2Dproj(screenMap, IN.vCurr); half fDepth = tex2Dproj(depthMap,IN.vCurr).x\*NearFarClipDist.y;

```
float2 vStart = IN.vCurr.xy/IN.vCurr.w;
float2 vPrev = (IN.vPrev.xy/IN.vVPrev.w) * fScale;
float2 vCurr = vStart * fScale;
```

```
float2 vStep = vPrev - vCurr;
float4 accum = 0;
```

```
[unroll]
for(float s = -1.0; s < 1.0 ; s += fWeightStep ) {
  float2 tcFinal = vCurr.xy - vStep.xy * s;
  // Apply depth scaling/masking
  half fDepthMask = tex2D(screenMap, tcFinal).w;
  tcFinal += vStep.xy * (s - s * fDepthMask);</pre>
```

```
accum += tex2D(screenMap, tcFinal );
```

```
accum *= fWeight;
```

}

```
// Remove remaining scene bleeding from 1st player hands
OUT.Color = lerp(cMidCurr, accum, saturate(fDepth-1.0));
```

WWW.GDCONF.COM

₩.# CMP

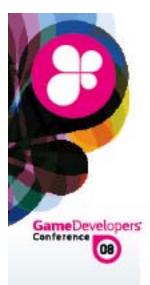

# **Improving quality**

Iterative sampling approach

- First pass uses 8 samples
- Ping-pong results
- Second pass uses blurred results, this results in 8 \* 8 samples (virtually 64)
- 3rd = 512 samples, 4th = 4096, etc
- High quality at relatively low cost

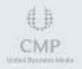

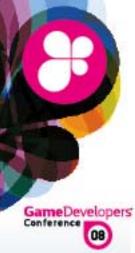

#### **Iterative quality improve**

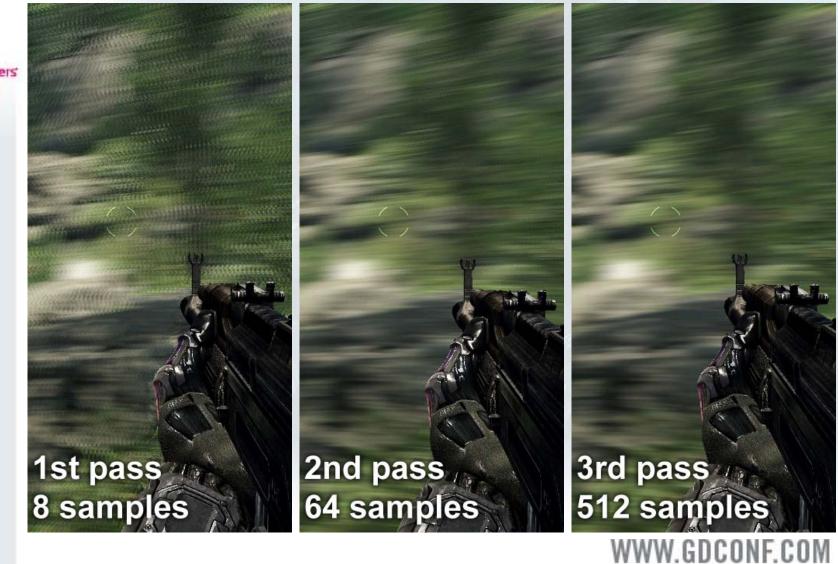

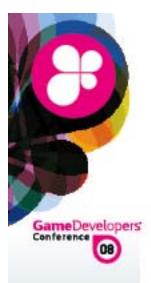

## **Optimization strategies**

If no movement skip camera motion blur entirely

Compare previous camera transformation with current

- Estimate required sample count based on camera translation/orientation velocity
   If sample count below certain threshold, skip
   Adjust pass/sample count accordingly
- This gave a nice performance boost

Average case at 1280x1024 runs at ~ 1 ms on a G80

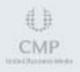

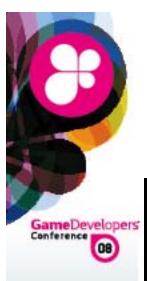

# **Object Motion Blur (OMB)**

LDR Bright streaks gone Washed out details

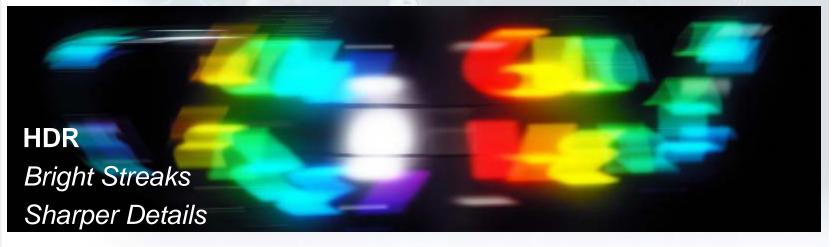

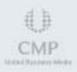

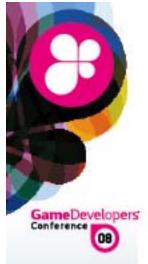

# **DX9 HW Skinning limitation**

- 256 vertex constant registers limit
- Our characters have an average of 70 bones per drawcall
- Each bone uses 2 registers = 140 registers
- For motion blur we need previous frame bones transformations
- 2 x 140 = 280 registers, bummer..
- Decided for DX10 only solution

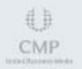

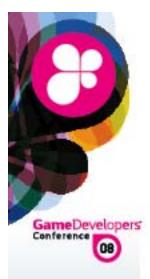

# **Step 1: Velocity pass**

- Render screen space velocity, surface depth and instance ID into a FP16 RT
- If no movement, skip rigid/skinned geometry
   Compare previous transformation matrix with current
   Compare previous bone transformations with current
- If per-pixel velocity below certain threshold write 0 to RT

Can use this data for optimizing further

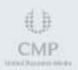

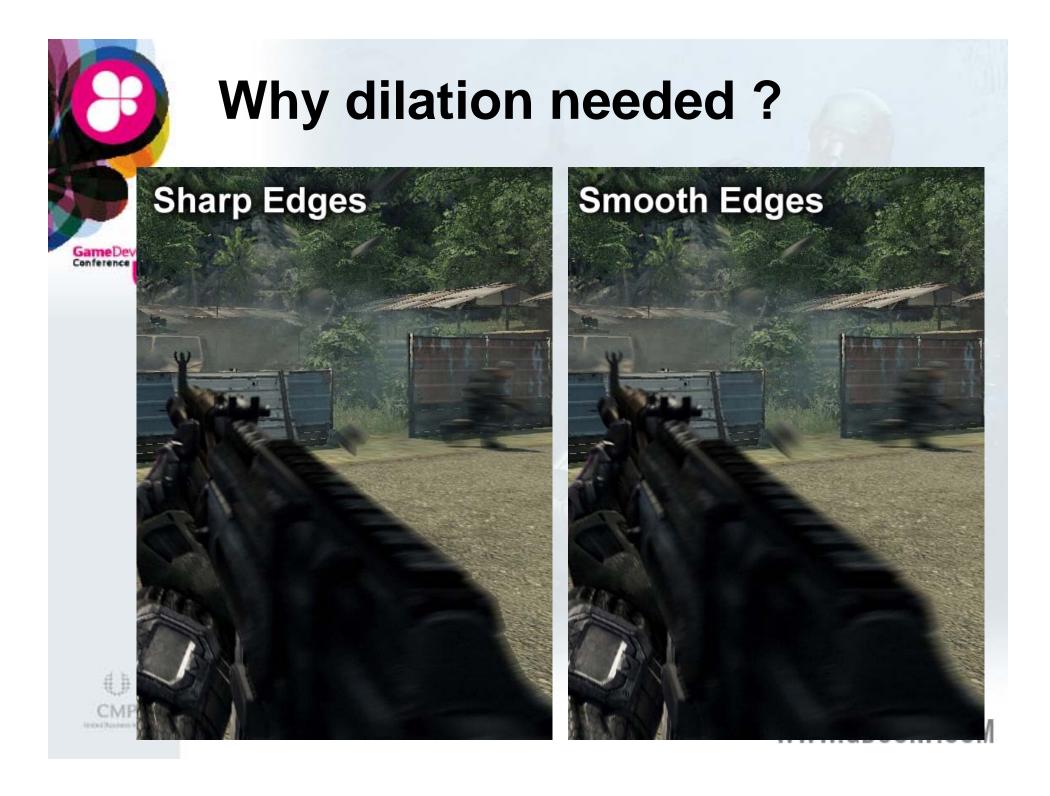

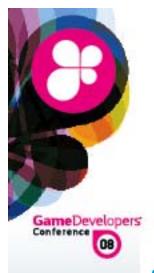

# Step 2: Velocity Mask

- Used a 8x smaller render target
- Apply Gaussian blur to velocity length
- Result is a reasonable fast estimation of screen space needed for dilation and motion blurring
- Mask is used to efficiently skip pixels during dilation passes

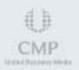

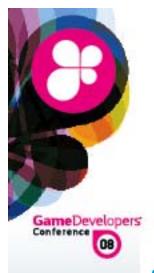

# **Step 3: Velocity Dilation**

- Edge dilation
- Done using separated vertical and horizontal offsets
- 4 passes total (2 for horizontal, 2 for vertical)
- If center offset has velocity or velocity mask is 0 skip processing entirely
- Dilate if world depth > surface depth

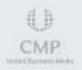

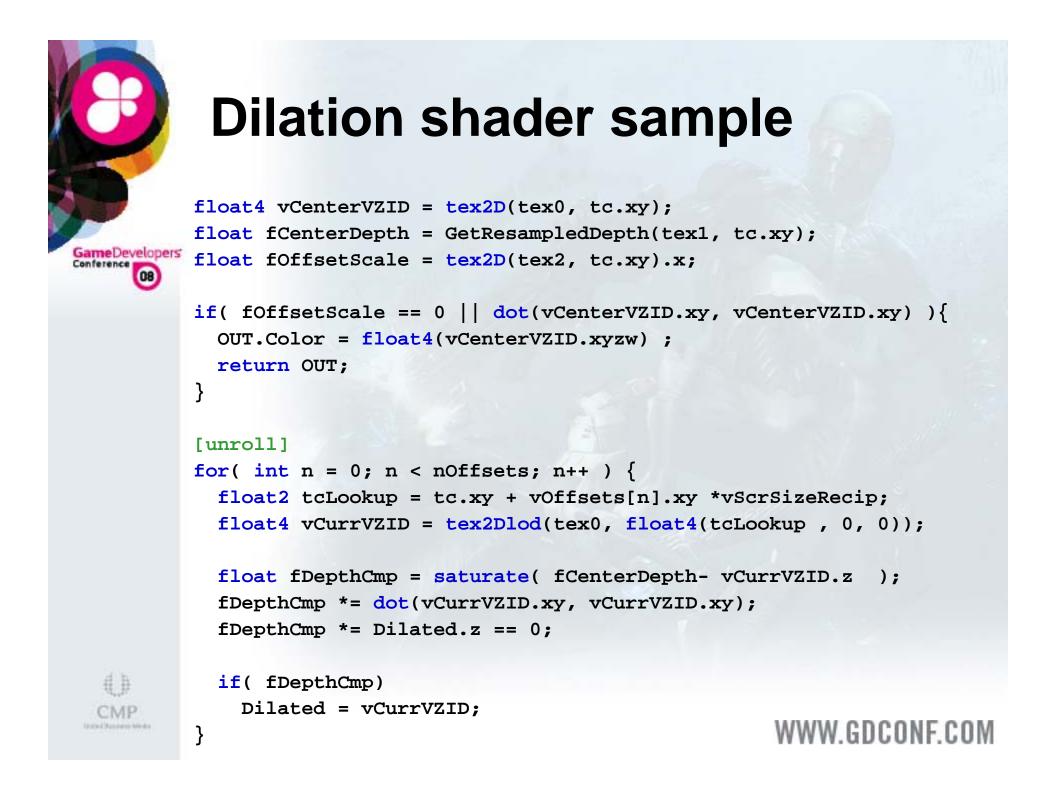

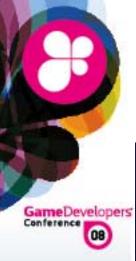

# **Velocity Dilation**

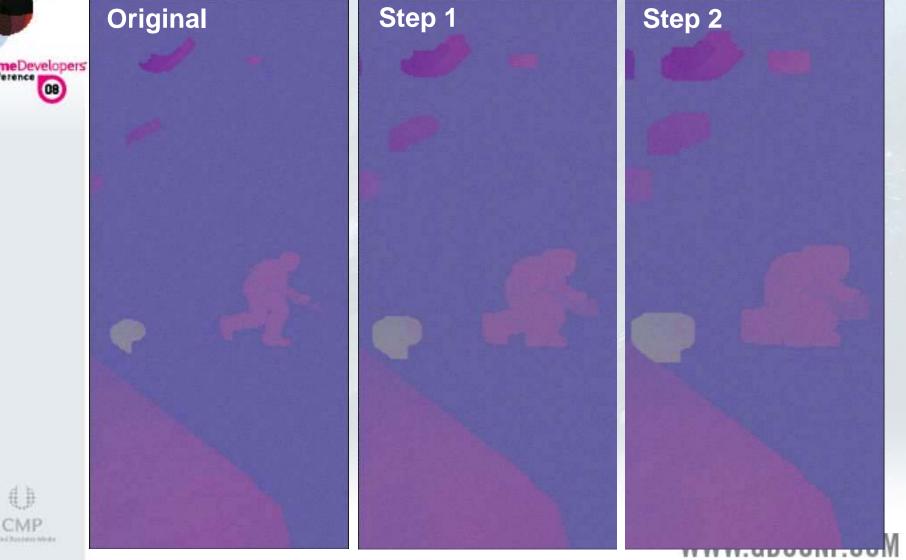

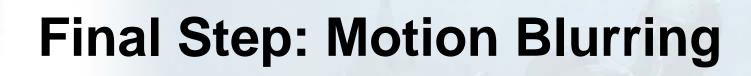

#### GameDevelopers

- Accumulate N samples along velocity direction
- Can use surface ID to avoid leaking Extra lookup..
- Clamp velocity to acceptable range
   Very important to avoid ugly results, especially with
   jerky animations
- Divide accumulated results by sample count and lerp between blurred/non blurred Using alpha channel blend mask

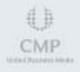

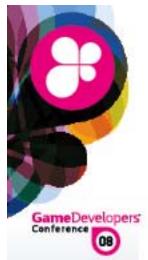

# **OMB Pixel Shader Sample**

float4 cScreen = tex2Dlod(tex0, float4(tc.xy, 0, 0));
float4 cVelocity = tex2Dlod(tex1, float4(tc.xy, 0, 0));
OUT.Color = cScreen;
GameDevelopers if( dot(cVelocity.xy, cVelocity.xy) < fThreshold )
return OUT;</pre>

```
float4 cAccum = 0;
float fLen = length(cVelocity.xy);
if( fLen ) cVelocity.xy /= fLen;
cVelocity.xy *= min(fLen, vMaxRange) //Clamp velocity to MaxRange
```

```
[unroll]
for(float i = 0; i < nSamples; i++) {
  float2 tcMB = cVelocity * ((i * fRecipSamples)-0.5) + tc;
  float4 cCurr = tex2Dlod(tex0, float4(tcMB, 0, 0));
  cAccum += float4(cCurr.xyz, saturate(10000 * cCurr.w));
}
if( cAccum.w ) { // Blend with scene
  cAccum *= fRecipSamples;
  OUT.Color = lerp(cScreen, cAccum, saturate( cAccum.w * 2) );
}
WWW.GDCONF.COM
```

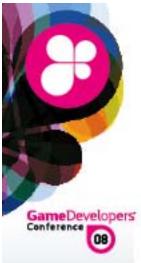

### **Blend Mask**

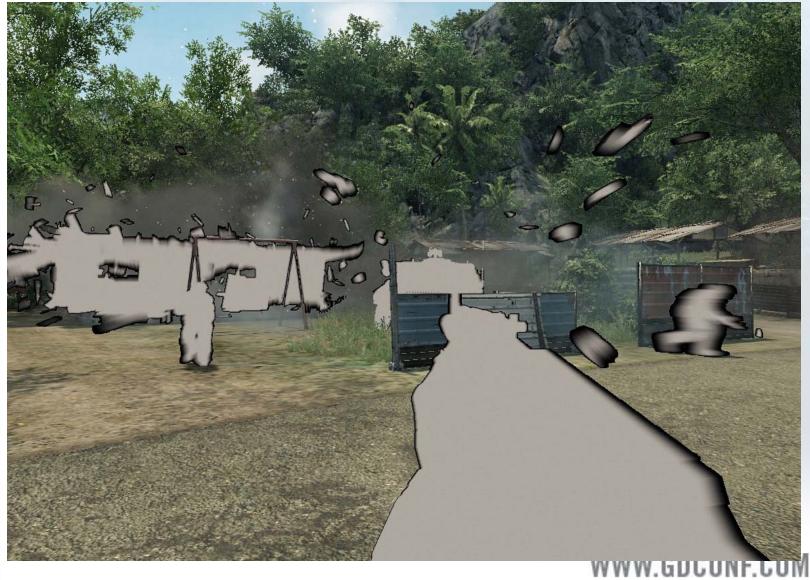

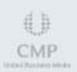

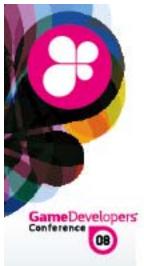

#### **Blend with scene**

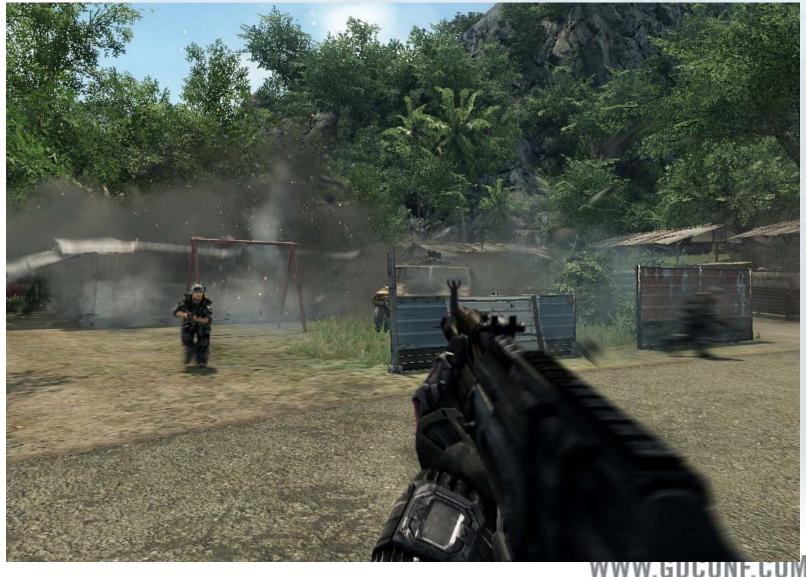

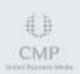

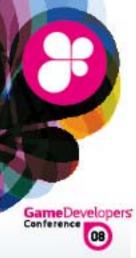

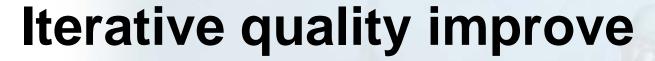

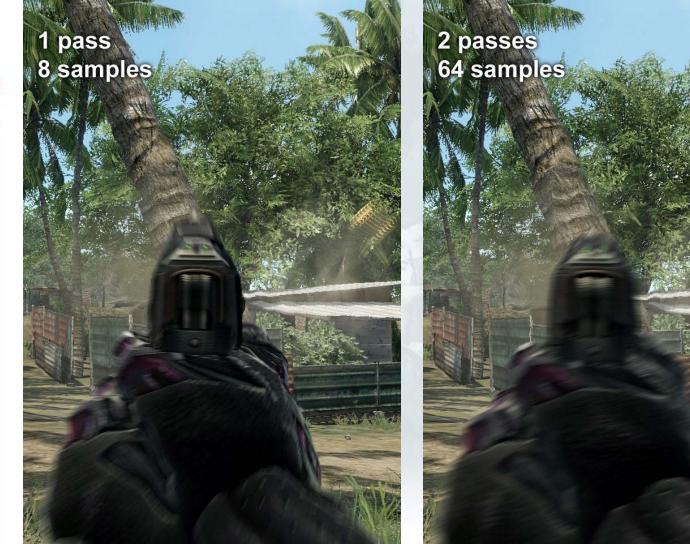

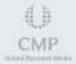

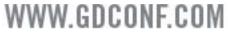

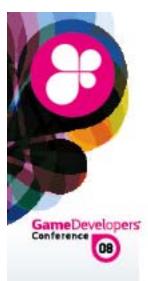

# **Object Motion Blur**

- Object motion blur with per-pixel dilation Not perfect, but good quality results for most cases Geometry independent Problematic with alpha blending
- Future improvements / challenges
   Self-motion blurring
   Multiple overlapping geometry + motion blurring
   Could use adaptive sample count for blurring

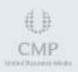

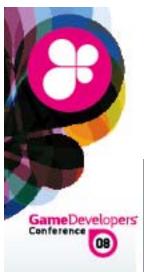

## Sun Shafts [5]

aka Crepuscular Rays/God Rays/Sun beams/Ropes of Maui...

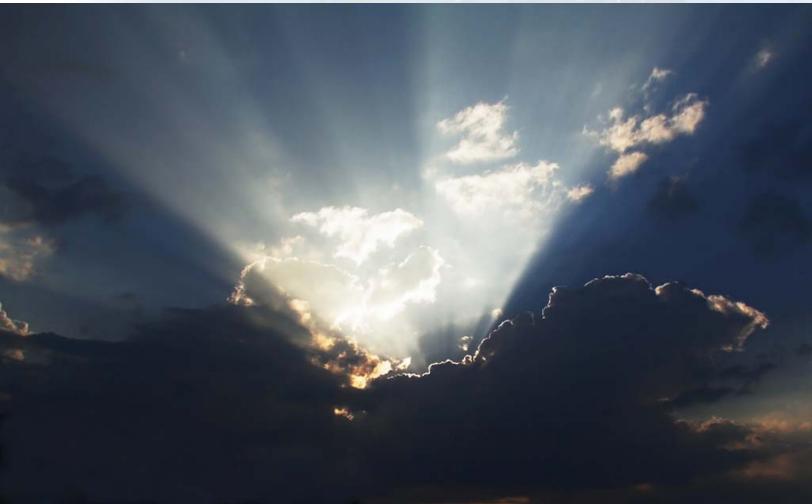

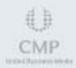

# GameDevelopers Conference

# **Screen Space Sun Shafts**

- Generate depth mask
  - Mask = 1 normalized scene depth
- Perform local radial blur on depth mask
   Compute sun position in screen space
   Blur vector = sun position current pixel position
- Iterative quality improvement
   Used 3 passes (virtually = 512 samples)
   RGB = sun-shafts, A = vol. fog shadow aprox

WWW.GDCONF.COM

Compose with scene
 Sun-shafts = additive blending
 Fog-shadows = soft-blend [5]

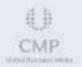

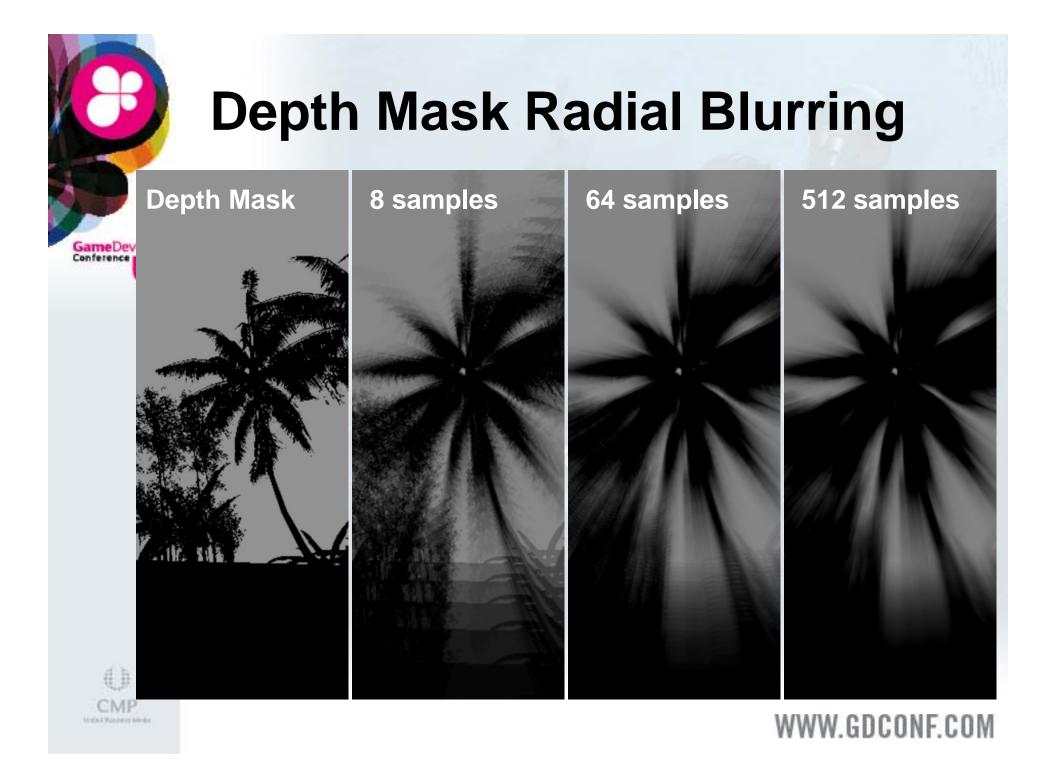

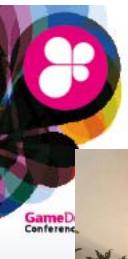

CMP

## **Sun Shafts: Results**

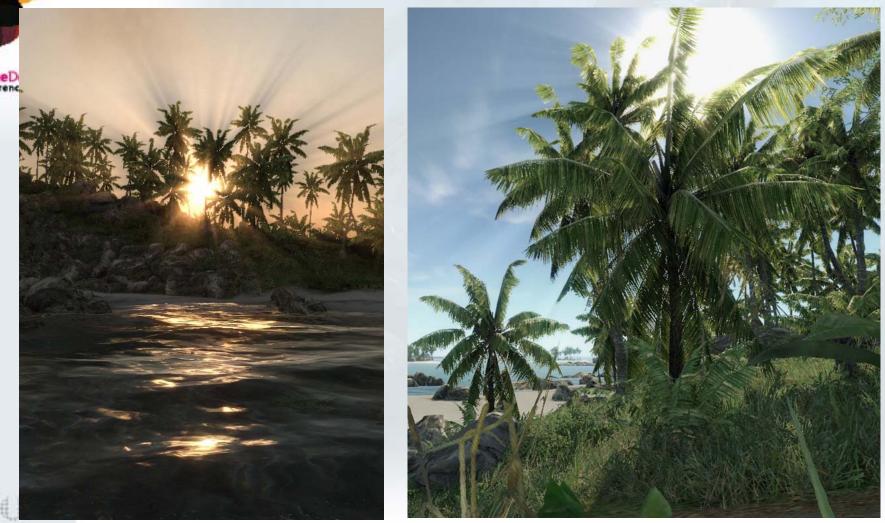

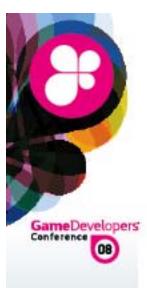

# **Color Grading**

- Artist control for final image touches Depending on "time of day" in game Night mood != Day mood, etc
- Usual saturation, contrast, brightness controls and color levels like in Far Cry [6]
- Image sharpening through extrapolation [9]
- Selective color correction
   Limited to a single color correction
- Photo Filter
- Grain filter

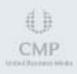

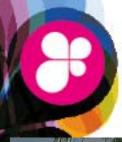

# **Image Sharpening**

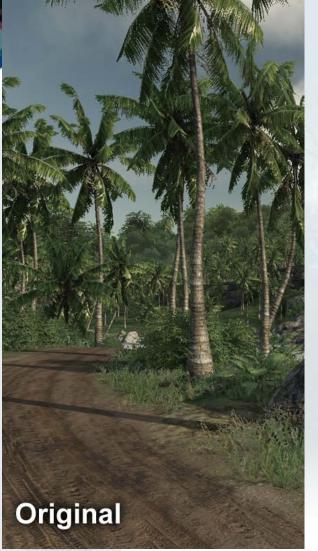

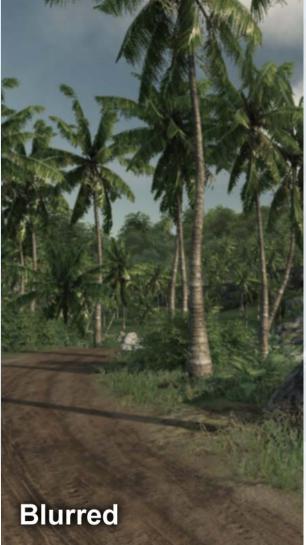

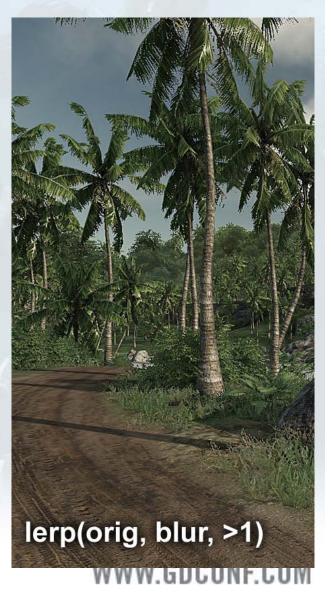

# **Selective Color Correction**

Color range based on Euclidian distance ColorRange = saturate(1 - length( src - col.xyz) );

GameDevelopers

- Color correction done in CMYK color space [8]
   c = lerp( c, clamp(c + dst\_c, -1, 1), ColorRange);
- Finally blend between original and correct color Orig =lerp( Orig, CMYKtoRGB( c), ColorRange);

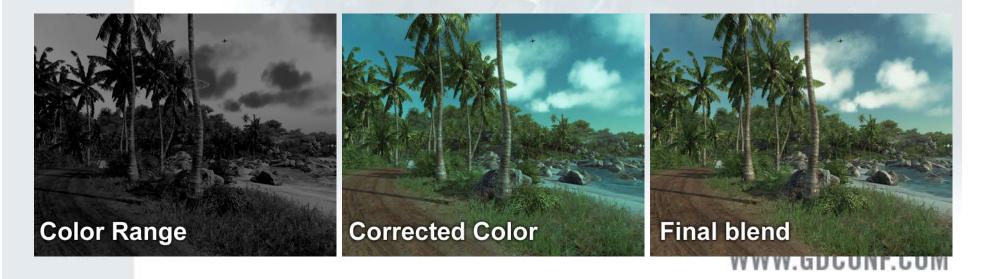

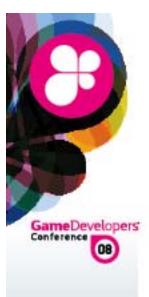

## **Photo Filter**

- Blend entire image into a different color mood Artist defines "mood color"
  - cMood = lerp(0, cMood, saturate( fLum \* 2.0 ) ); cMood = lerp(cMood, 1, saturate( fLum - 0.5 ) \* 2.0 );
- Final color is a blend between mood color and backbuffer based on luminance and user ratio final= lerp(cScreen, cMood, saturate(fLum \* fRatio));

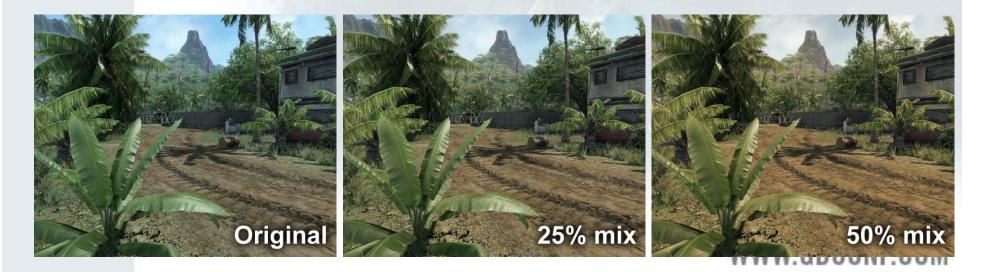

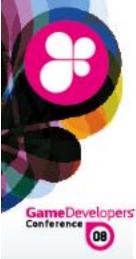

### Conclusion

- Awesome time to be working in real time computer graphics
- Hollywood movie image quality still far away
- Some challenges before we can reach it Need much more GPU power (Crysis is GPU bound) Order independent alpha blending – for real world cases

Good reflection/refraction We still need to get rid of aliasing – Everywhere

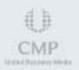

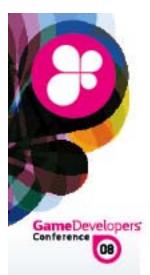

# **Special Thanks**

To entire Crytek team All work presented here wouldn't have been possible without your support ©

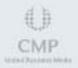

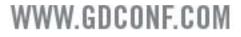

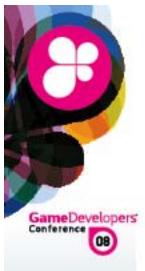

#### References

- [1] Wenzel, "Real time atmospheric effects", GDC 2007
- [2] Tessendorf, "Simulating Ocean Water", 1999
- [3] Sousa, "Generic Refraction Simulation", Gpu Gems 2, 2004
- [4] Jensen + et al, "Deep Water Animation and Rendering", 2001
- [5] Nishita + et al, "A Fast Rendering Method for Shafts of Light in Outdoor Scene", 2006
- [6] Gruschel, "Blend Modes", 2006
- [7] Bjorke, "Color Controls", GPU Gems 1
- [8] Green, "OpenGL Shader Tricks", 2003
- [9] Ford + et al, "Colour Space Conversions", 1998
- [10] Haerberli + et al, "Image processing by Interpolation and Extrapolation", 1994
   WWW GDCONF COM

CMP

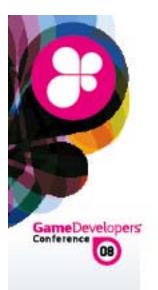

#### **Questions**?

#### Tiago@Crytek.de

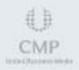

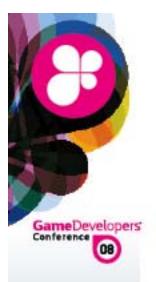

# **Color Grading**

Additional comparison images

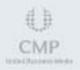

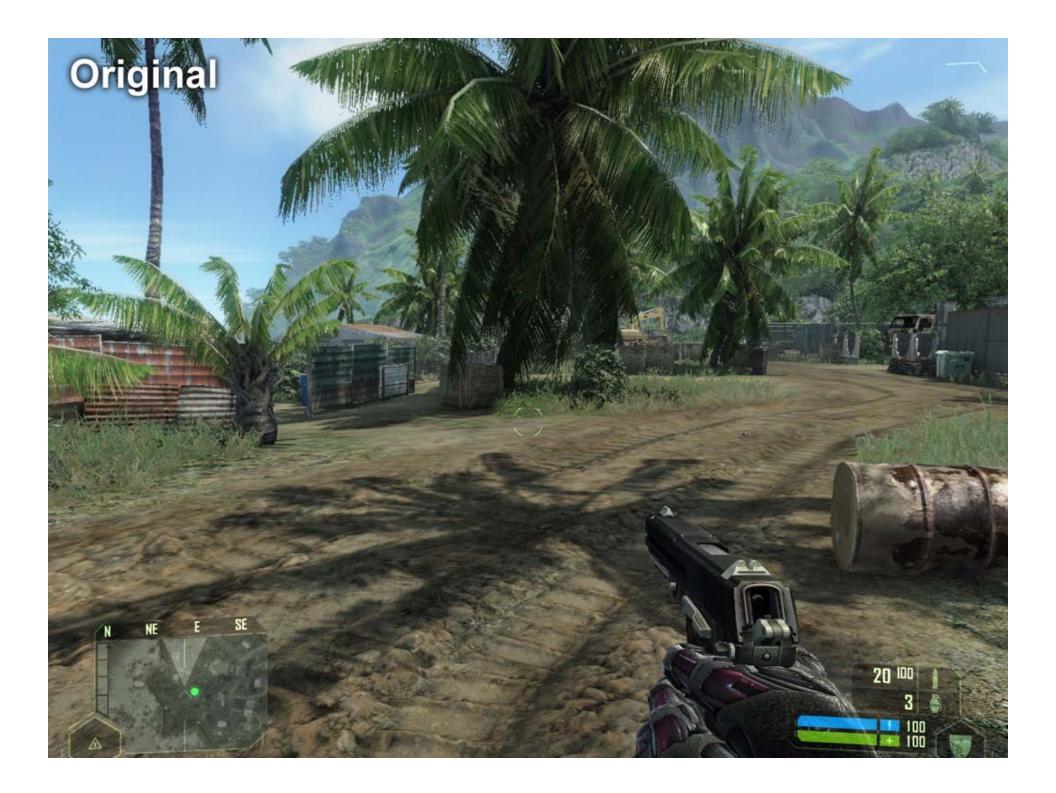

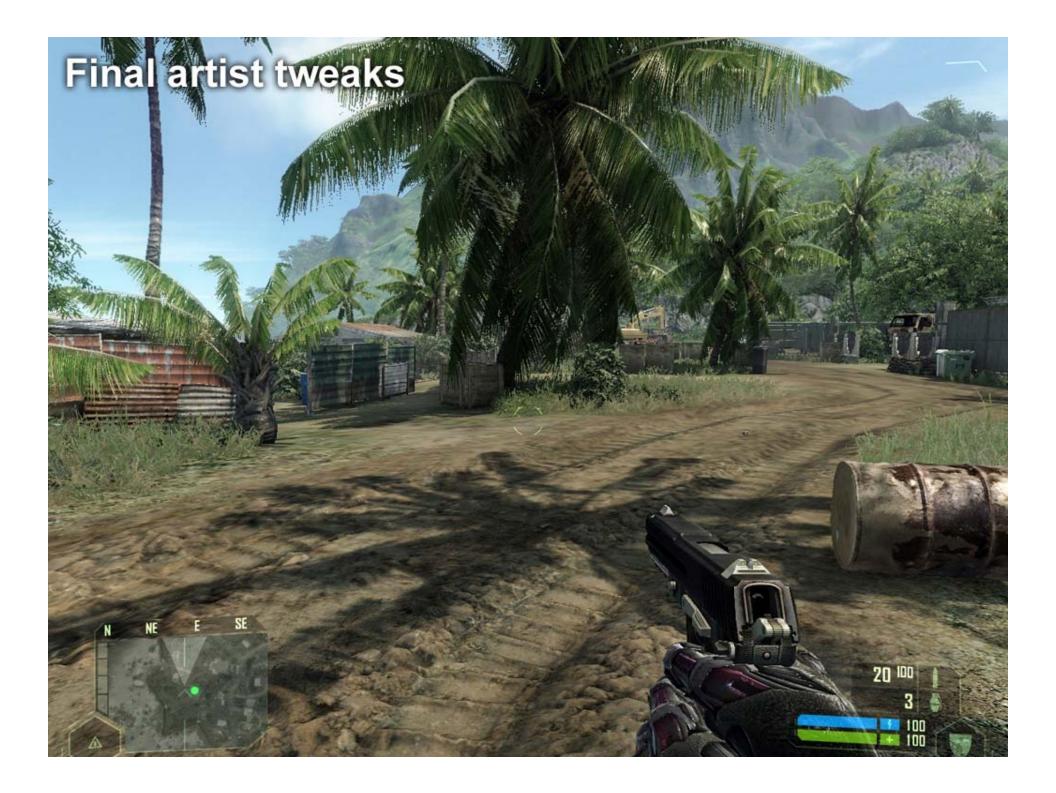

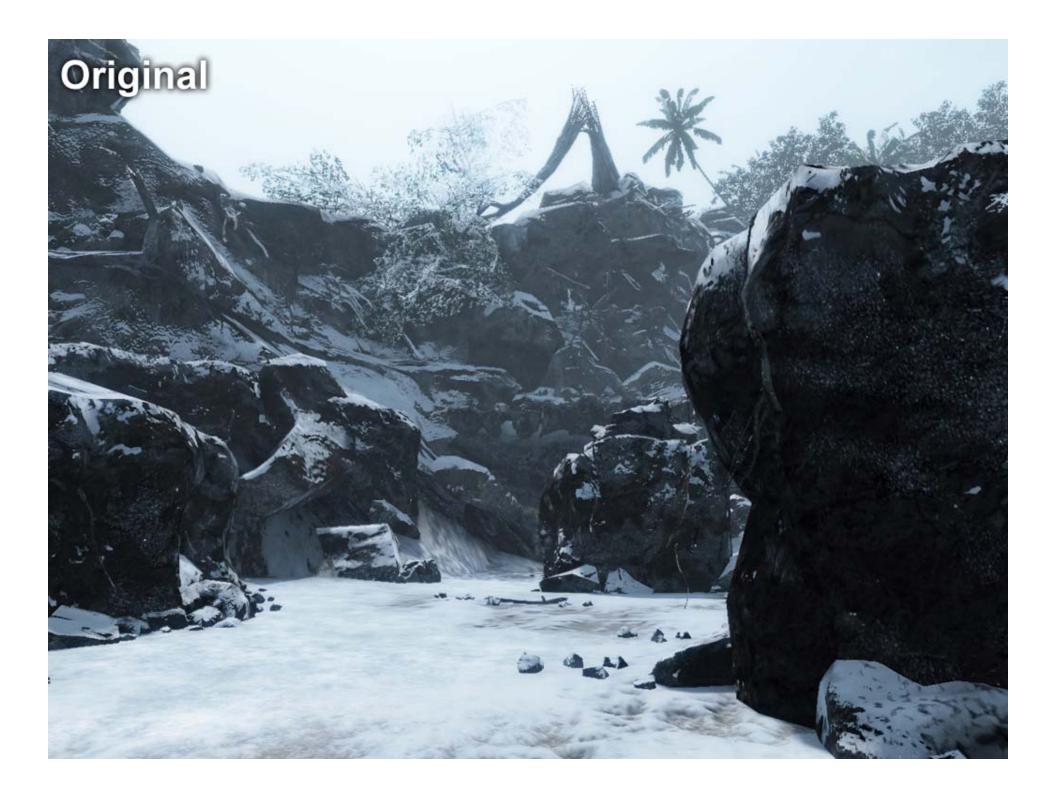

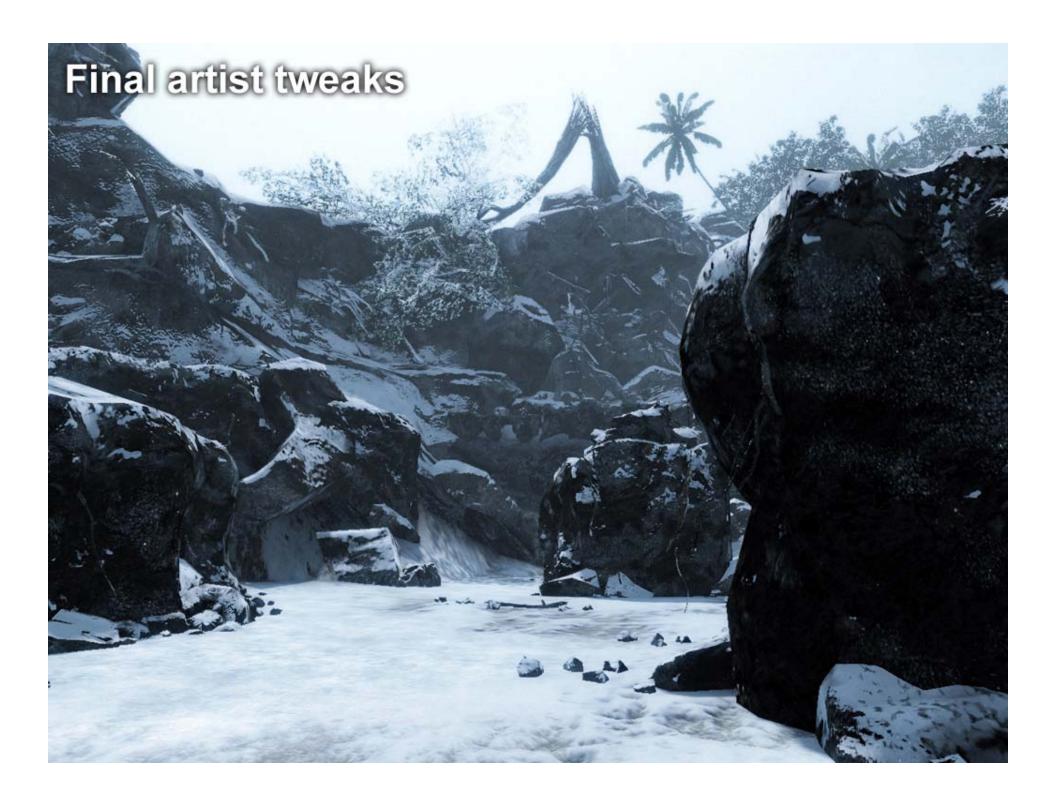